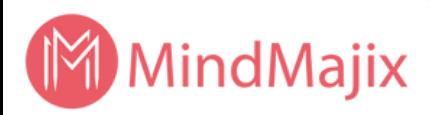

# DEVOPS ONLINE TRAINING

Master DevOps Methodology and have a Comprehensive View of Software Development process with DevOps Online Course.

## **About DevOps**

DevOps is a collection of Tools and Practices that enhances an organization's capability to deliver the software product more reliably. The main objective for introducing DevOps is to improve the collaboration among various teams involved in the software development. The recent survey predicts that the market of DevOps is going to touch \$6.6 billion by 2022. Taking this into consideration, our trainers have designed this Devops Course to make you achieve the sought after job.

## **DevOps Course Key Features**

141111

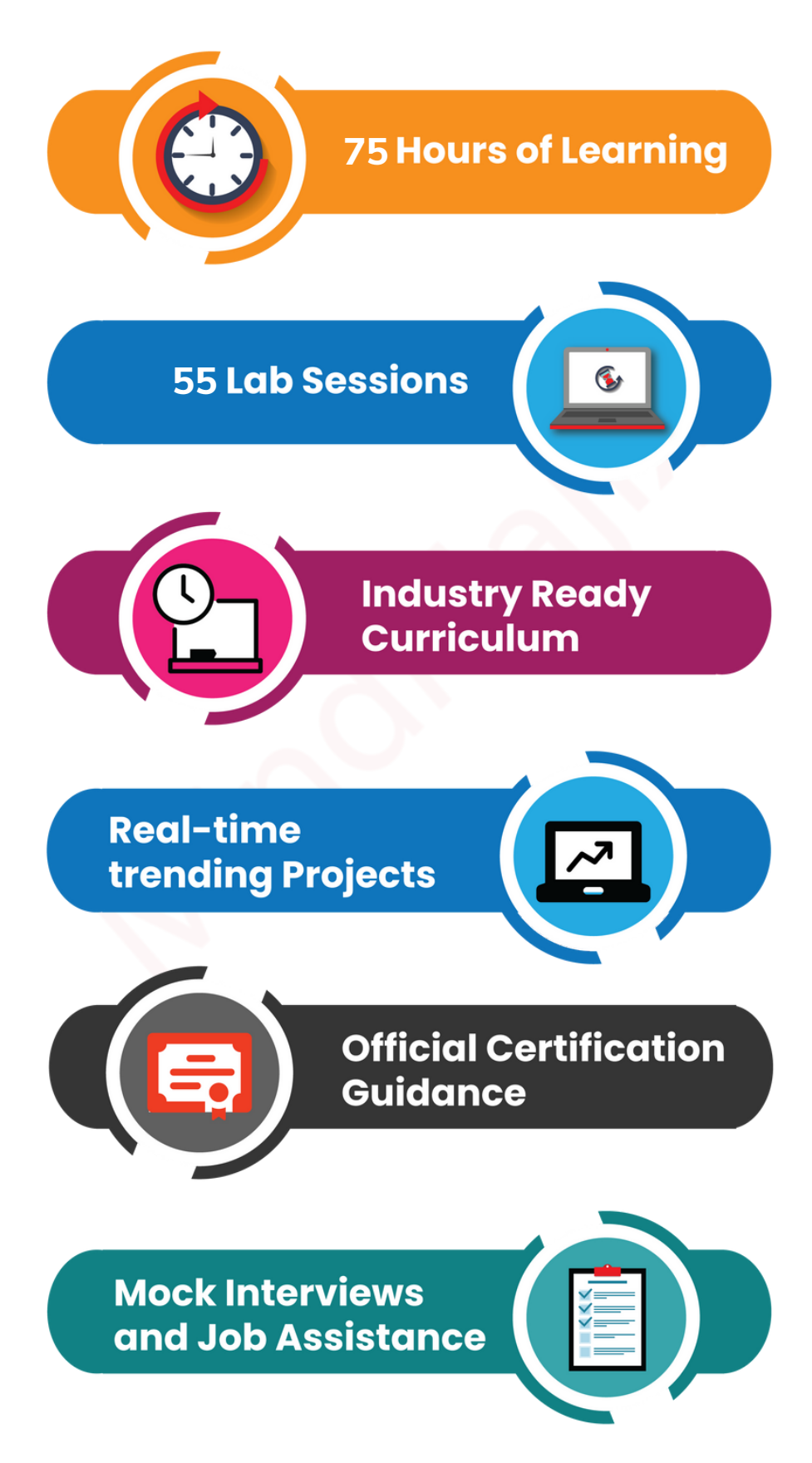

Course Curriculum: https://mindmajix.com/devops-training

//////

#### **About Mindmajix**

Mindmajix - Online global training platform connecting individuals with the best trainers around the globe. With the diverse range of courses, Training Materials, Resume formats and On Job Support, we have it all covered to get into IT Career. Instructor Led Training - Made easy.

#### **Course Overview**

Mindmajix DevOps Training will help you master DevOps and build your skills with DevOps tools that matter - Docker, Puppet, Ansible, Chef, Vagrant, Jenkins, Nagios, and more. Instructors on Mindmajix are experts at teaching both the essentials and finer points of DevOps life cycle. This course will take through the practical aspects of DevOps and help you to apply these practices in real-world. Enrol in our DevOps certification course to transform your career into a DevOps Engineer.

## **DevOps Introduction**

- **•** Software Methodologies
- DevOps Job Roles
- DevOps Practices & Methodologies

### **1. Linux Introduction**

### **2. Basic Scripting**

### **3. Virtualization**

- Introduction
- History of Virtualization
- Types of Virtualization
- Hypervisor & Benefits of Hypervisor
- Deep dive into Virtual machine
- Compute Calculation Networking Storage
- Installing VirtualBox on Windows Installing OS on the newly created VM

111111/

#### **4. Vagrant**

- Introduction
- Installing Vagranton Windows Vagrant Cloud
- VagrantFile
- Creating VM'susing Vagrant Deep dive into Vagrant file
- Vagrant commands
- Networking
- Provisioning Synced Folders
- Configuring Multiple machines

## **5. Cloud Computing**

- Introduction
- Types of Services
- Advantages and Disadvantages of CloudComputing

14141/1/1

#### **6. Amazon WebServices**

- Regions and Availability zones AWS services
- Identity Access Management AmazonEC2
- Amazon EBS
- Amazon VPC
- AWS Autoscaling
- Elastic LoadBalancer AmazonS3
- AmazonRDS
- Lambda
- Cloud watch
- Amazon DB Services (Theory)

#### **7. GoogleCloud Platform Basics**

- Compute Storage
- Kubernetes Engine

### **8. Python Basics**

- Introduction Variable Types
- Python Operators
- Conditions & Looping Lists, Tuples, Dictionaries
- Method/Functions
- Modules (Collections,Operator,Collections,Sockets)

## **9. Version Control System (GIT)**

- Introduction
- Different VCS Git
- Introduction to Git
- Installing Git
- Settingup repository
- Git Commands Demo

## **10. CI/CD [Jenkins]**

- Introduction
- Jenkins Architecture
- Jenkins Setup
- Creating The First Job Build Job with Maven
- Continuous Integration with Jenkins
- Continuous Delivery with Jenkins Jenkins Plugins
- Jenkins Pipeline
- Scripted Pipelines
- Declarative Syntax Language

### **11. Ansible**

- Configuration Management
- Ansible Introduction
- Inventories
- Adhoc commands
- Playbooks
- Ansible Roles
- Ansible Galaxy

14141///

## **12. Dockers**

- Dockers Introduction
- Docker Architecture
- Docker commands
- Docker Networking
- Docker Volumes
- Docker Compose

#### **13. Kubernetes**

- Introduction
- Pod Basics
- $\bullet$ Deployments
- Networking & Services
- Persistent Volumes
- Config Maps & Secrets
- Jobs

#### **14. Terraform**

- Introduction
- Terraform Variables  $\bullet$
- Terraform Plugins
- Terraform Providers
- Backend & Remote State
- Terraform Provisioners
- Terraform Workspaces
- Launching Infra on AWS

141411

### **Project 1 - Workflow of CI/CD with AWS ,GIT,Jenkins**

141111/

- Deploy HTML website from GitHub to AWS Ec2 Instance.
- Create Build, Deploy, and test the Jenkins Pipeline.
- Run Jenkins Pipeline automation on a developer.
- Deploy code to EC2 instance on a new commit in GitHub and Run automation test as part of the pipeline.
- Use SSH to connect to the AWS Ec2 Instance from windows.

Finally, integrate the automation testing using CI/CD using git, Jenkins, AWS as crucial aspects in DevOPs and Agile Workflows.

## **Project 2 - Workflow with Docker, Kubernetes, Git, Jenkins, Ansible**

- Deploy a Website with Python Django.
- Create Build, Deploy, and Test the Jenkins Pipeline for Dockers.
- Run Jenkins Pipeline automation on a developer.
- Deploy the code onto the Docker instance.
- Run the Configuration management using Ansible.
- Deploy & Run the Application on the Container Platform.

#### **Trusted By Companies Worldwide & 420K+ Learners**

111111

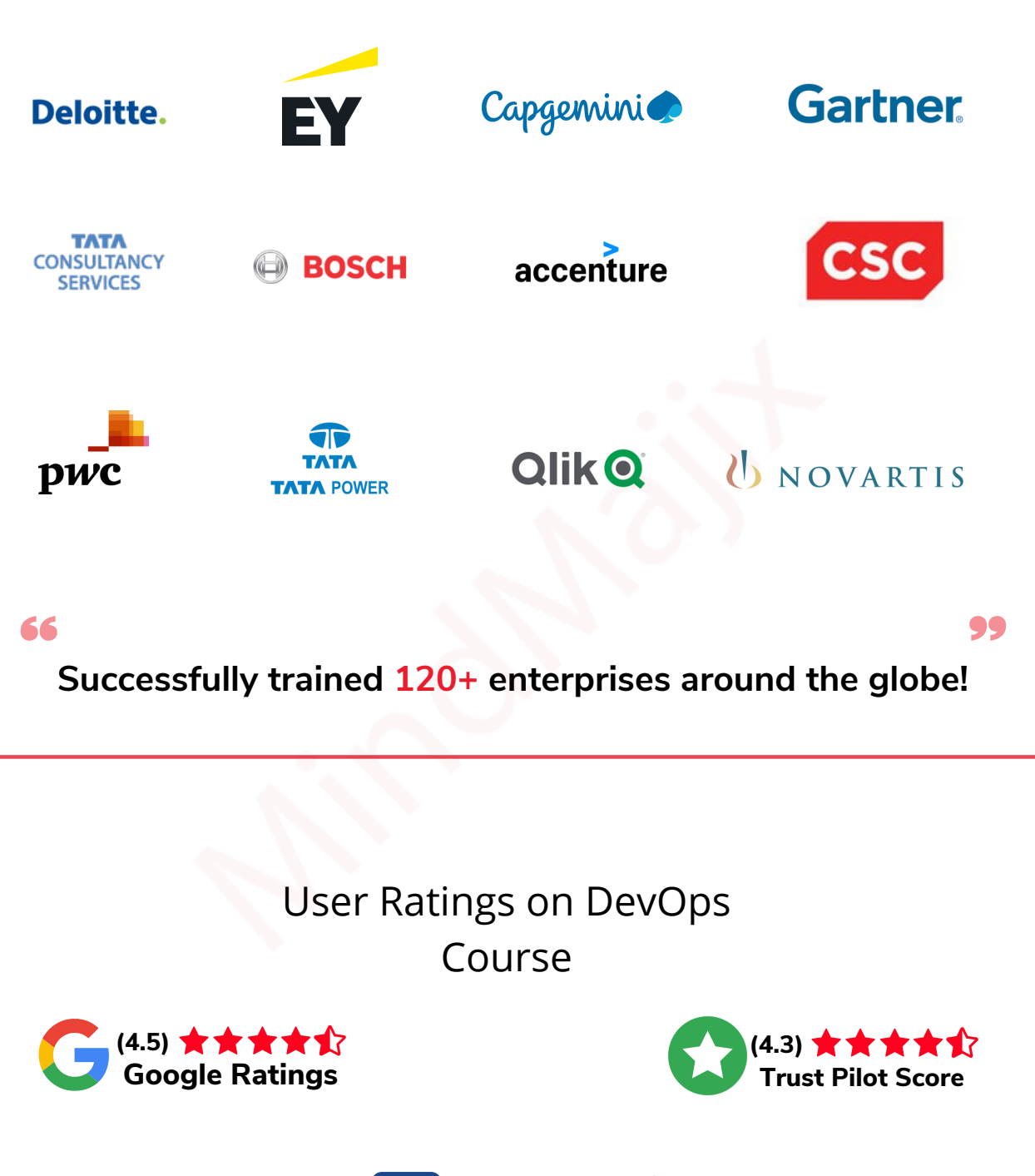

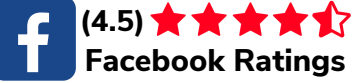

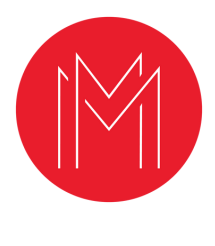

74747/

### JOIN US !

## MindMajix Online Training Portal

Over 420K+ Happy Students Still growing

https://mindmajix.com

Contact info

info@mindmajix.com

**INDIA: +91-9246333245 USA : +1 917 456 8403**

О